# 涉执房地产处置 司法评估报告

评估报告编号: "

鲁贵估泰宇【2020】097-10号

评估项目名称:

新泰市明珠路华府新天地11号楼3-201室房产市场价值评估 评估委托人:

泰安市岱岳区人民法院

房地产估价机构:

山东贵恒信土地房地产资产评估测绘有限公司

注册房地产估价师:

董月华 (1120040185) 李泮 (3720120066)

评估报告出具日期:

2020年9月21日

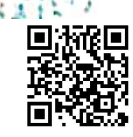

#### 致评估委托人函

#### 泰安市岱岳区人民法院:

受贵方委托, 我公司根据中华人民共和国国家标准《房地产评估规范》 (GB/T50291-2015)、《房地产评估基本术语标准》(GB/T50899-2013), 遵循独立、客观、公正、合法的原则,对委估的新泰市明珠路华府新天地11 号楼3-201室房地产, 进行了实地查勘及评估测算, 现将报告主要内容说明 如下:

评估目的: 根据《泰安市岱岳区人民法院委托书》[(2020) 鲁 0911 执恢 486 号]要求, 对评估对象进行科学鉴定, 为人民法院确定财产处置参 考价提供参考依据。

评估对象: 本次评估对象为泰安泰山永和房地产开发有限公司所属的位 于新泰市明珠路华府新天地11号楼3-201室住宅房地产, 房屋设计及实际用 途均为住宅, 钢混结构, 房屋总层数为 5+1 层, 估计对象位于第 2 层, 建筑 面积为 174.73 平方米(均为《不动产登记交易信息查询结果证明》)、建成 年限为2017年。项目手续情况如下:

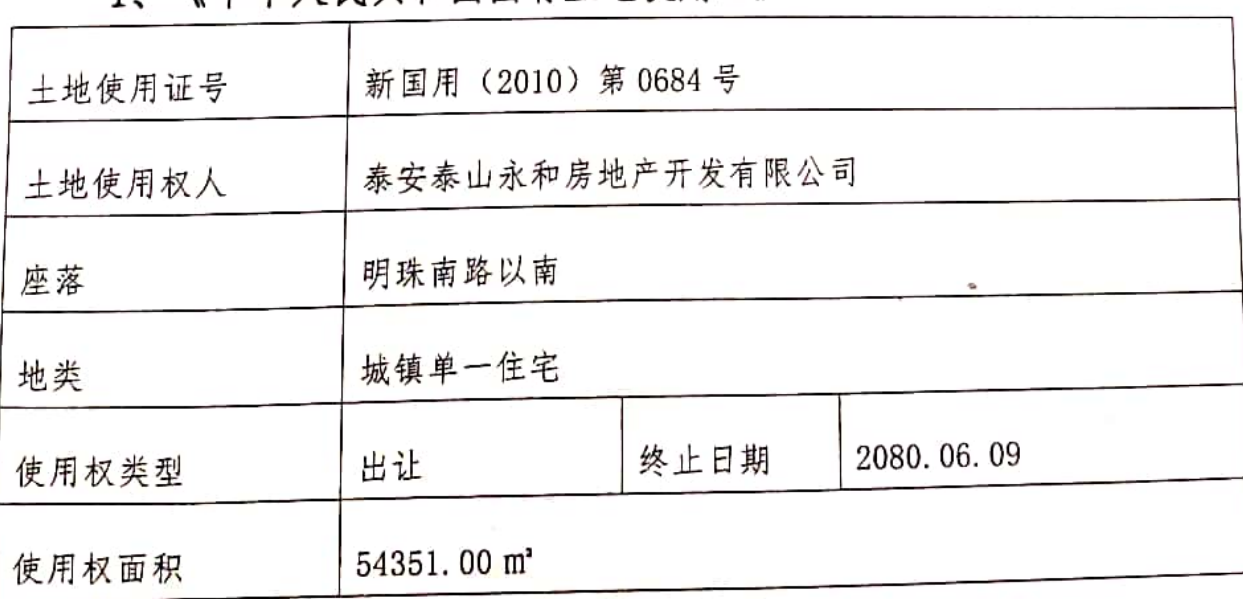

《中华人民共和国国有十地使用证》  $1 \quad \Box$ 

#### 2、《中华人民共和国建设用地规划许可证》

评估对象已取得《中华人民共和国建设用地规划许可证》(地字第 370982201300075 (补)号),详情见下表:

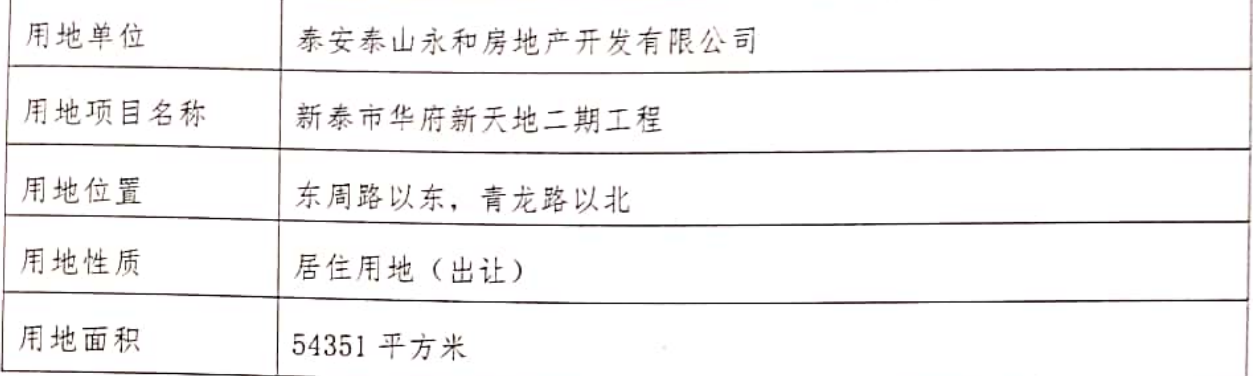

#### 3、《建筑工程施工许可证》

评估对象已取得《建筑工程施工许可证》(编号: 201403042 (补)), 详情见下表:

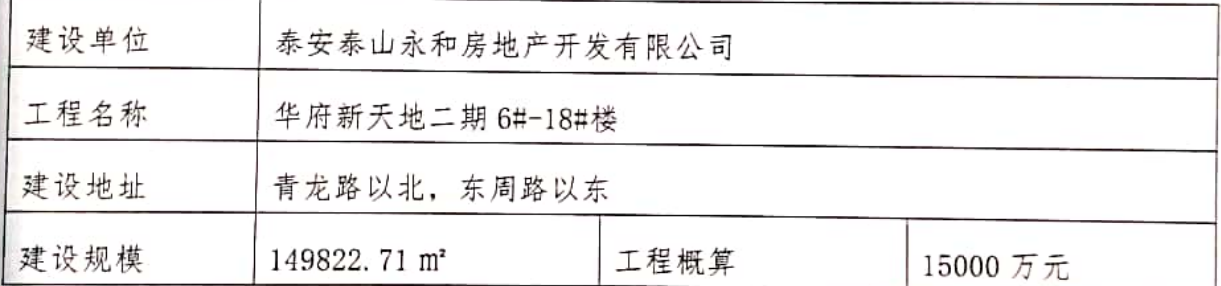

#### 4、《商品房预(销)售许可证》

评估对象已取得《商品房预(销)售许可证》(新房售证第2014057号), 详情见下表:

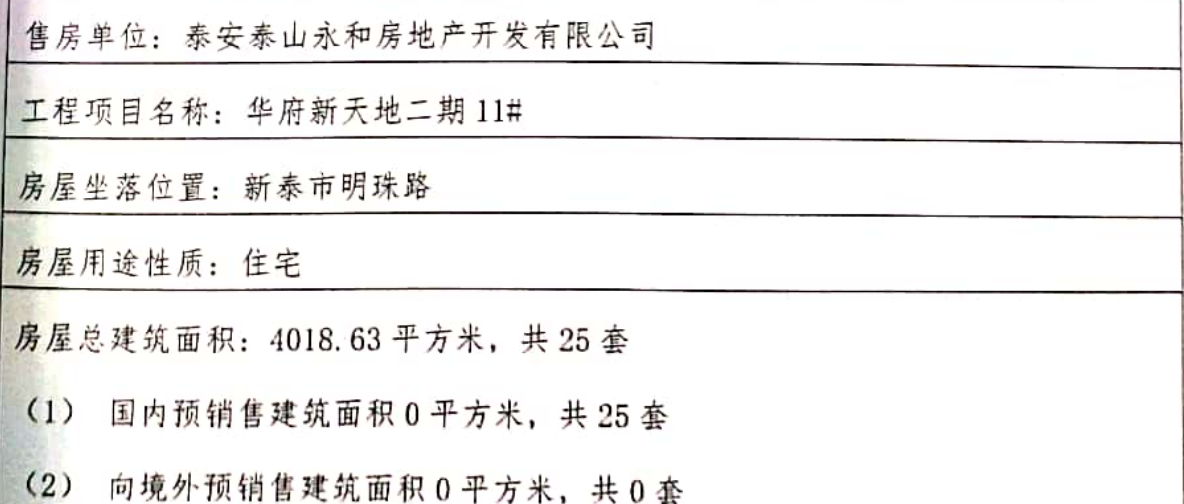

 $\overline{2}$ 

价值时点: 价值时点确定为注册房地产估价师实地查勘之日 2020 年 9 月10日。

价值类型:房地产市场价值

评估方法: 比较法、收益法

评估结果: 注册房地产估价师根据评估目的, 遵循评估原则, 按照评 估工作程序,利用科学的评估方法,在认真分析现有资料的基础上,经过 周密准确的测算确定评估对象在设定条件下,于价值时点2020年9月10日的 市场价值为(币种:人民币):

价: 8628 元/平方米 单

价: 150.76万元 总

大写金额: 壹佰伍拾万零柒仟陆佰元整。

特别提示: 报告使用人在使用本报告之前须对报告全文, 特别是"评估 的假设和限制条件"认真阅读,以免使用不当,造成损失!评估过程、结果及 有关说明详见报告全文;当事人或者其他利害关系人对评估报告有异议的, 可以在收到评估报告后十日内以书面形式通过泰安市岱岳区人民法院向我公 司提出: 逾期未提出, 视为无异议。

致函日期: 2020年9月21日

山东贵恒信土地房地产资产评 法定代表人签字:

二0二0年九月二十一日

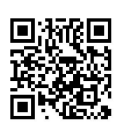

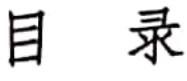

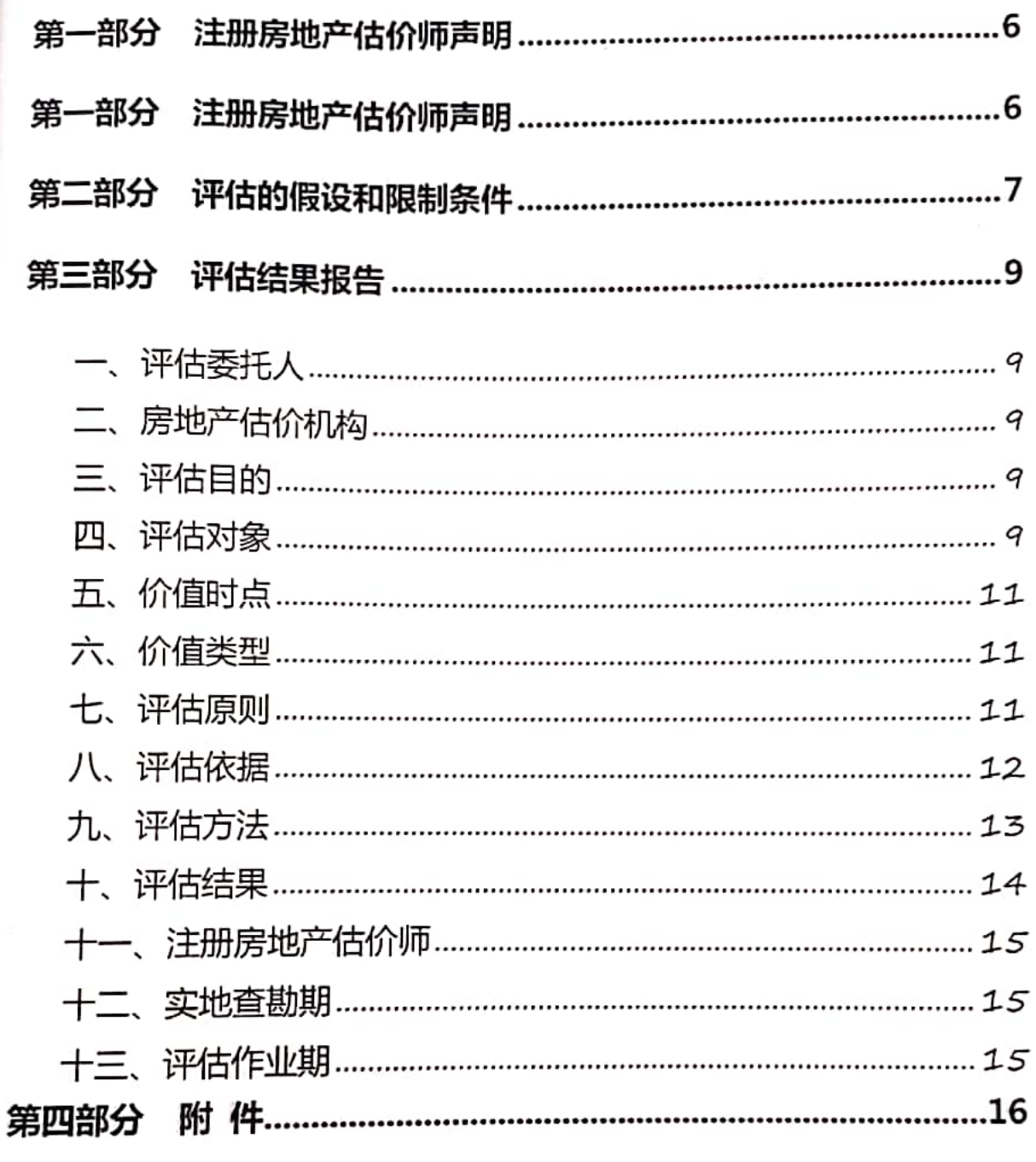

《泰安市岱岳区人民法院委托书》(复印件):  $1.$ 

2、不动产登记交易信息查询结果证明(复印件);

3、《中华人民共和国国有土地使用证》(复印件);

4、《中华人民共和国建设用地规划许可证》(复印件);

5、《建筑工程施工许可证》(复印件);

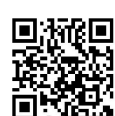

 $\overline{4}$ 

6、《商品房预(销)售许可证》(复印件);

7、评估对象位置图;

8、评估对象现场照片;

9、评估机构营业执照(复印件);

10、《企业变更情况》(复印件);

11、评估机构资质证书(复印件);

12、注册房地产估价师资格证书(复印件)。

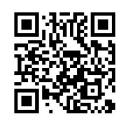

 $\bar{\gamma}$ 

#### 第一部分 注册房地产估价师声明

我们郑重声明:

1. 注册房地产估价师在评估报告中对事实的说明是真实和准确的, 没 有虚假记载、误导性陈述和重大遗漏:

2. 评估报告中的分析、意见和结论是注册房地产估价师独立、客观、 公正的专业分析、意见和结论,但受到评估报告中已说明的《估价假设和 限制条件》的限制:

3. 注册房地产估价师与评估报告中的评估对象没有现实或潜在的利 益,与评估委托人及评估利害关系人没有利害关系;

4. 注册房地产估价师对评估对象、评估委托人及评估利害关系人没有偏 见:

5. 注册房地产估价师是依照中华人民共和国国家标准《房地产估价规范》 (GB/T50291-2015)、《房地产估价基本术语标准》(GB/T50899-2013)以 及相关房地产评估专项标准进行分析,形成意见和结论,撰写评估报告;

6. 我公司注册房地产估价师董月华、李泮已于价值时点 2020 年 9 月 10 日对评估报告中评估对象的建筑结构、室内外状况及土地状况、周边环境状 况进行了实地查勘,并于当天完成查勘工作;实地查勘仅限于评估对象的外 观和使用状况,评估人员不承担对其他被遮盖未暴露及难于接触到的部分进 行查勘的责任:

7. 无其他专业人员对评估报告提供重要专业帮助。

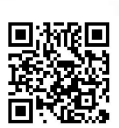

#### 第二部分 评估的假设和限制条件

#### 1、一般假设

(1) 评估对象产权明晰, 手续齐全, 可在公开市场上自由转让。

(2) 市场供应关系、市场结构保持稳定、未发生重大变化或实质性改变。

(3) 本次评估未对评估对象做建筑物基础和结构上的测量和实验, 本次 评估假设其无基础、结构等方面的重大问题。

(4) 交易双方都具有完全市场信息, 对交易对象具有必要的专业知识, 不考虑特殊买家的附加出价。

(5) 评估对象为整个房地产中的一部分, 评估对象应享有公共部位的通 行权及水申等共用设施的使用权。

#### 2、未定事项假设

(1) 评估时没有考虑国家宏观经济政策发生变化、市场供应关系变化、 市场结构转变、遇有自然力和其他不可抗力等因素对房地产价值的影响、也 没考虑评估对象将来可能承担违约责任的事宜,以及特殊交易方式下的特殊 交易价格等对评估价值的影响。当上述条件发生变化时,评估结果一般亦会 发生变化。

(2) 本评估结果在有效期内的使用是以相关房地产市场稳定、政策 未有重大变化并排除了注册房地产估价师无法预知的不可抗力因素的影响 为假设前提。

(3) 评估结果未考虑未来处置风险。

#### 3、背离事实假设

(1) 根据评估目的, 本次评估不考虑评估对象已被查封因素和评估对象

 $\overline{2}$ 

原有担保物权及其他优先受偿款因素的影响。

#### 4、依据不足假设

(1) 评估委托人提供的资料中未提及评估对象房屋的建成年代, 经注册 房地产估价师现场调查了解,此次评估中评估对象建成年代为2017年,本次 评估设定评估对象建成年代如上,如有确切资料证明房屋建成年代与设定建 成年代相差三年以上,房产评估结果或需再根据情况作必要修正,请报告使 用人注意。

(2) 经注册房地产估价师现场调查了解, 至价值时点, 评估对象房屋为 空置状态, 未了解到有租赁情况, 故本次评估设定评估对象无影响其结果的 租赁行为及评估委托人未签署影响其评估结果的租约,若评估对象存在租赁 情况,房产评估结果或需再根据情况作必要修正,请报告使用人注意。

5、不相一致假设

(1) 本次评估无不相一致事项, 故不做不相一致假设。

#### 6、本报告的使用限制条件

(1) 本报告仅为确定房地产市场价值提供参考依据, 不作它用。

(2) 评估报告应用的有效期自评估报告出具之日起为一年, 即评估目的 在报告完成后的一年内实现,评估结果可作评估对象的市场价格参考,超过 一年或市场状况、评估对象实体状况变化很大时,评估结果应作相应调整或 重新评估。

(3) 本报告专为评估委托人使用, 未经本公司同意, 不得向评估委托人 和评估报告审查部门之外的单位和个人提供: 报告的全部或部分内容不得发 表于任何公开媒体上。

 $\mathbf{R}$ 

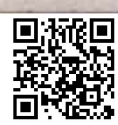

#### 第三部分 评估结果报告

#### 一、评估委托人

单位名称: 泰安市代岳区人民法院

住所: 泰安市岱岳区府西街3号

二、房地产估价机构

单位名称: 山东贵恒信土地房地产资产评估测绘有限公司

单位地址: 济南市历下区山大路 242-2 号 A 座 616 号

法定代表人: 董月华

统一社会信用代码: 913701027409913990

备案等级: 壹级

证书编号: 建房估证字【2013】025号

有效期限: 2019年5月17日至2022年5月16日

三、评估目的

根据《泰安市岱岳区人民法院委托书》[(2020) 鲁 0911 执恢 486 号] 要求, 对评估对象进行科学鉴定, 为人民法院确定财产处置参考价提供参 考依据。

四、评估对象

1、评估对象范围:

本次评估对象为新泰市明珠路华府新天地11号楼3-201室住宅房地 产及其分摊的国有建设用地使用权。

2、评估对象基本情况:

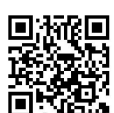

本次评估对象为泰安泰山永和房地产开发有限公司所属的位于新泰市 明珠路华府新天地11号楼3-201室住宅房地产,规划及实际用途均为住宅, 钢混结构,房屋总层数为5+1层,评估对象位于第2层,建筑面积为174.73 平方米(均为《不动产登记交易信息查询结果证明》记载),建成年限为2017 年。房屋所有权人已到现场, 注册房地产估价师已进入评估对象内部查勘, 本次评估以室内装修为毛坯房, 户型未作改造, 水泥地面, 铝合金双层窗户, 进户门安装防盗门,室内无门,铺设地暖。评估对象水、电设施较齐全,未 安装使用, 建筑物结构及设备设施维护状况良好。

3、建筑物基本状况

经注册房地产估价师实地查勘, 评估对象外墙文艺砖, 楼内安装消防、 自动喷淋系统,每单元一户安装客梯一部,步行楼梯,单元门厅瓷砖地面, 内墙乳胶漆。评估对象所占用土地地质条件较好, 地基承载力较好, 稳定性 较强。十地开发程度红线内外基础设施达到"七通一平"(即:通上水、通 下水、通路、通电、通讯、供暖、供气及土地平整),能满足基本住宅需要。

4、地理位置与周围环境

新泰市位于山东省中部,泰沂腹地,北依五岳独尊的泰山,南临孔子故 里曲阜, 东接山东半岛沿海城市。华府新天地位于新泰市明珠路, 东临顺河 西路, 西临东周路, 南临青龙路, 北临明珠路, 评估对象所在明珠路, 为新 泰市商业主干道之一,周围有各种五金建材市场,购物超市,以及教育培训 机构;中国工商银行、新泰农商银行附近设立网点;附近有卫生室、医院; 多处公交站点, 交通便捷, 公共服务设施齐全, 满足基本住宅需要。评估对

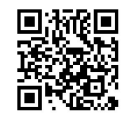

象周围环境整洁、无噪声、无辐射,供水、供电等基础设施等完备,公共服 务设施较好,居住环境较好。

#### 五、价值时点

价值时点确定为注册房地产估价师实地查勘之日2020年9月10日。

#### 六、价值类型

本次评估的价值类型是房地产市场价值。

根据《房地产评估基本术语标准》(GB/T50291-2013) 第3.0.5条: 市 场价值定义为评估对象经适当营销后,有熟悉情况、谨慎行事且不受压迫的 交易双方, 以公平交易方式在价值时点自愿进行交易的金额。

此次评估的评估对象为泰山永和房地产开发有限公司所属的新泰市明 珠路华府新天地11号楼3-201室的住宅房地产,于价值时点2020年9月10 日的房地产市场价值。

七、评估原则

(1) 客观、独立、公正原则: 要求站在中立的立场上, 实事求是、公平 正直地评估出对各方评估利害关系人均是公平合理的价值或价格的原则。

(2) 合法原则: 要求评估结果是在依法判定的评估对象状况下的价值或 价格的原则。

(3) 价值时点原则: 要求评估结果是在根据评估目的确定的某一特定时 间的价值或价格的原则。

(4) 替代原则: 要求评估结果与评估对象的类似房地产在同等条件下的 价值或者价格偏差在合理范围内的原则。

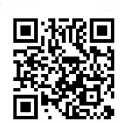

(5) 最高最佳利用原则: 要求评估结果是在评估对象最高最佳利用状况下 的价值或价格的原则。最高最佳利用:房地产在法律上允许、技术上可能、财 务上可行并使价值最大的合理、可能的利用,包括最佳的用途、规模、档次等。

#### 八、评估依据

(一)本次评估所依据的有关法律、法规和政策文件;

1、《中华人民共和国城市房地产管理法》;

《中华人民共和国十地管理法》:  $2.$ 

《中华人民共和国担保法》; 3.

《全国人民代表大会常务委员会关于司法鉴定管理问题的决定》;  $4.$ 

《中华人民共和国物权法》及最高人民法院的司法解释;  $5.$ 

《不动产登记暂行条例》; 6.

7、《不动产登记暂行条例实施细则》;

8、《人民法院委托评估工作规范》:

9、《最高人民法院关于印发〈人民法院司法鉴定工作暂行规定〉的通知》:

《最高人民法院关于人民法院确定财产处置参考价若干问题的规  $10<sub>1</sub>$ 定》:

《最高人民法院关于人民法院委托评估、拍卖和变卖工作的若干规  $11.$ 定》:

《人民法院对外委托司法鉴定管理规定》;  $12.$ 

13、《司法鉴定程序通则》;

14、《司法鉴定人管理办法》;

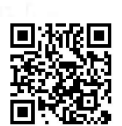

15、《司法鉴定机构登记管理办法》:

16、《山东省司法鉴定人职业道德和执业纪律规范(试行)》;

(二) 本次评估采用的技术规程

1. 《房地产估价规范》(GB/T 50291-2015);

2. 《房地产估价基本术语标准》 (GB/T50899-2013)

(三) 评估委托人提供的权属证明及其他有关资料。

(四)注册房地产估价师掌握的有关市场资料及评估人员实地勘察、调查 所获得的相关资料。

九、评估方法

房地产评估方法主要有比较法、收益法、成本法、假设开发法、基准地 价修正法等。

收益法: 预计评估对象的未来收益, 利用报酬率或资本化率、收益乘数 将未来收益转换为价值得到评估对象价值或价格的方法。

比较法: 选取一定数量的可比实例, 将它们与评估对象进行比较, 根据 其间的差异对可比实例成交价格进行处理后得到评估对象价值或价格的方 法。

成本法: 测算评估对象在价值时点的重置成本或重建成本和折旧, 将重 置成本或重建成本减去折旧得到评估对象价值或价格的方法。

假设开发法: 求得评估对象后续开发的必要支出及折现率或后续开发 的必要支出及应得利润和开发完成后的价值,将开发完成后的价值和后续 开发的必要支出折现到价值时点后相减,或将开发完成后的价值减去后续

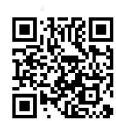

开发的必要支出及应得利润得到评估对象价值或价格的方法。

基准地价修正法: 在政府或其有关部门已公布基准地价的地区, 利用 有关调整系数对评估对象宗地所在位置的基准地价进行调整后得到评估对 象宗地价值或价格的方法。

评估人员在认真分析所掌握的资料并进行了实地查勘之后,根据评估目 的并结合评估对象的用途和实际状况及周边房地产市场状况,选取比较法和 收益法作为本次评估的基本方法。

选取上述评估方法原因为: 一是评估对象用途为住宅, 与评估对象同区 域类似房地产市场交易案例较多,可采用比较法测算其市场价格。二是评估 对象可为收益性房地产,租金较易取得,应选用收益法作为其中的一种评估 方法。

未选用其他评估方法的原因:一是评估对象为住宅用途,市场价值远大于 成本价,不适宜采用成本累加的方法进行测算;二是评估对象为已建成房屋, 不适用假设开发法和基准地价修正法进行测算

十、评估结果

本着公正、公平、公开的总原则, 经注册房地产估价师实地查勘和对 评估对象所在区域的市场分析,按照房地产评估的基本原则和评估程序, 选择适宜的评估方法,评估得到评估对象房地产在价值定义和有关限制条 件下,于价值时点 2020年9月10日的市场价值为(币种:人民币):

单 价: 8628 元/平方米

总 价: 150.76万元

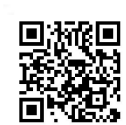

大写金额: 壹佰伍拾万零柒仟陆佰元整。

十一、注册房地产估价师

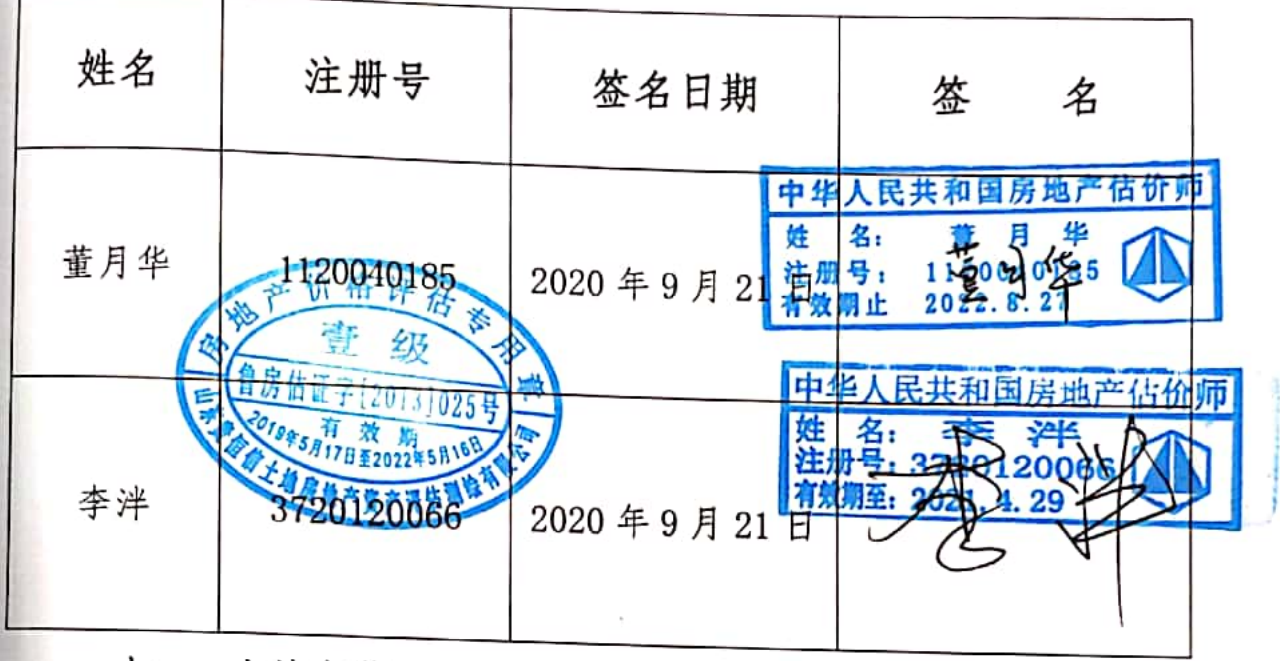

十二、实地查勘期

2020年9月10日

十三、评估作业期

2020年9月10日至 2020年9月21日

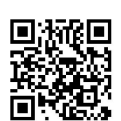

#### 第四部分 附件

1、《泰安市岱岳区人民法院委托书》(复印件);

2、不动产登记交易信息查询结果证明(复印件);

3、《中华人民共和国国有土地使用证》(复印件);

4、《中华人民共和国建设用地规划许可证》(复印件);

5、《建筑工程施工许可证》(复印件);

6、《商品房预(销)售许可证》(复印件);

7、评估对象位置图;

8、评估对象现场照片:

9、评估机构营业执照(复印件);

10、《企业变更情况》(复印件);

11、评估机构资质证书(复印件);

12、注册房地产估价师资格证书(复印件)。

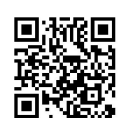

## 泰安市岱岳区人民法院

### 委托书

(2020)鲁 0911 执恢 486 号

山东贵恒信房地产土地评估经纪有限公司:

我院在执行泰安弘信投资有限公司与刘尚合,李圣群,泰 安泰山永和房地产开发有限公司,山东华龙建筑安装有限公司 民间借贷纠纷一案中,需确定下列财产的处置参考价。依照 《最高人民法院关于人民法院确定财产处置参考价若干问题 的规定》第二条、第十四条、第十七条、第十九条规定, 委 托你机构对财产进行评估, 请你机构在收到本委托书之日起 三十日内出具评估报告。评估报告应当载明评估财产的基本 情况、评估方法、评估标准、评估结果以及有效期等内容。 不能在期限内完成评估的, 应当在期限届满五日前申请延长 期限, 延期次数不超过两次, 每次不超过十五日。

需评估的财产如下:

泰山永和房地产开发有限公司名下房地产25套(详见清 单)。

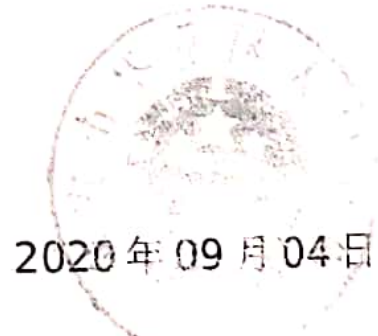

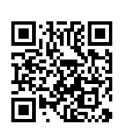

# 不动产登记交易信息查询结果证明

X

通常通用系统

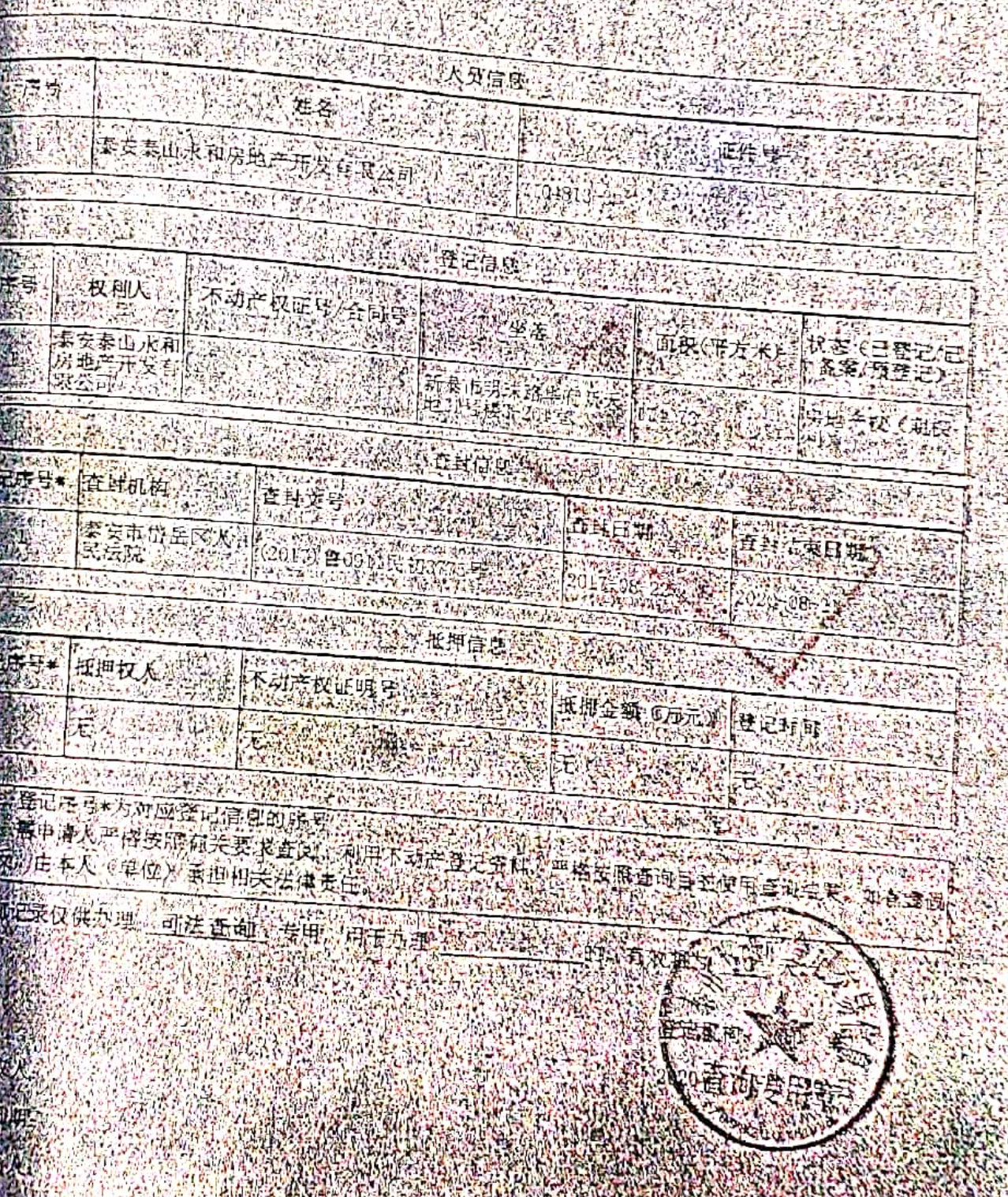

回游距 家庭

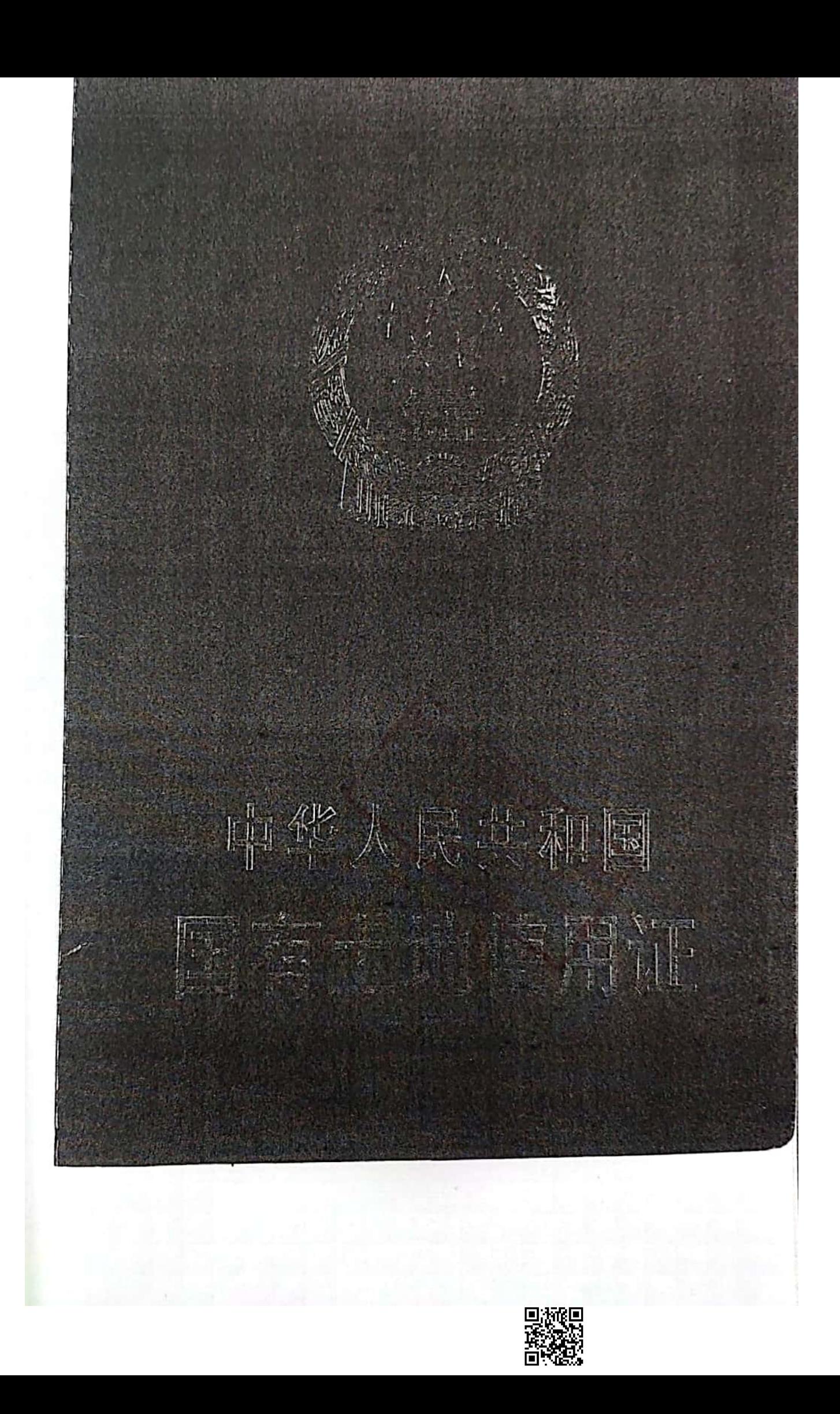

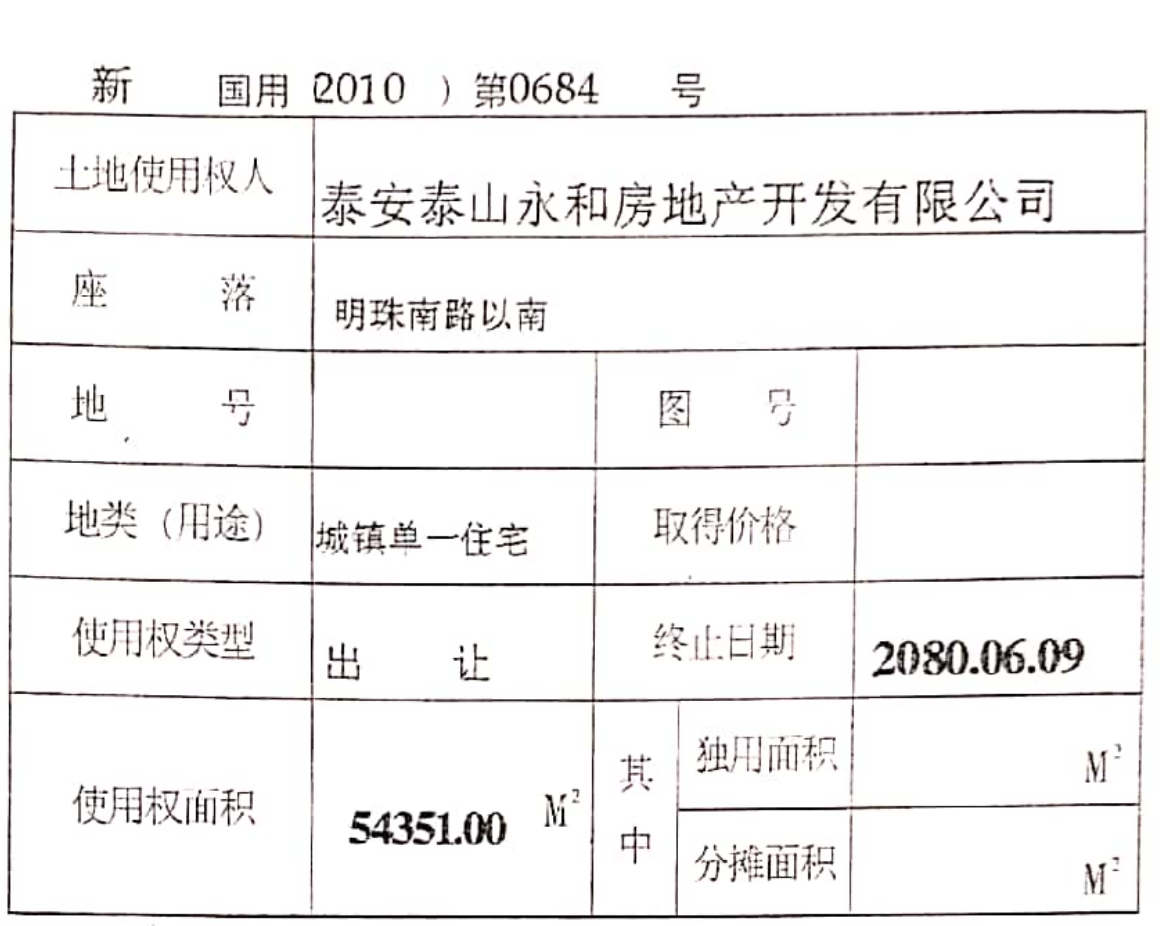

根据《中华人民共和国宪法》、《中华 人民共和国土地管理法》和《中华人民共 和国城市房地产管理法》等法律法规,为 保护土地使用权人的合法权益, 对土地使 用权人申请登记的本证所列土地权利, 经 审查核实,准予登记,颁发此证。

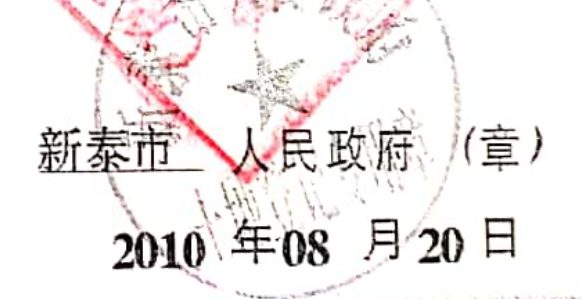

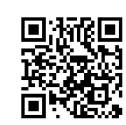

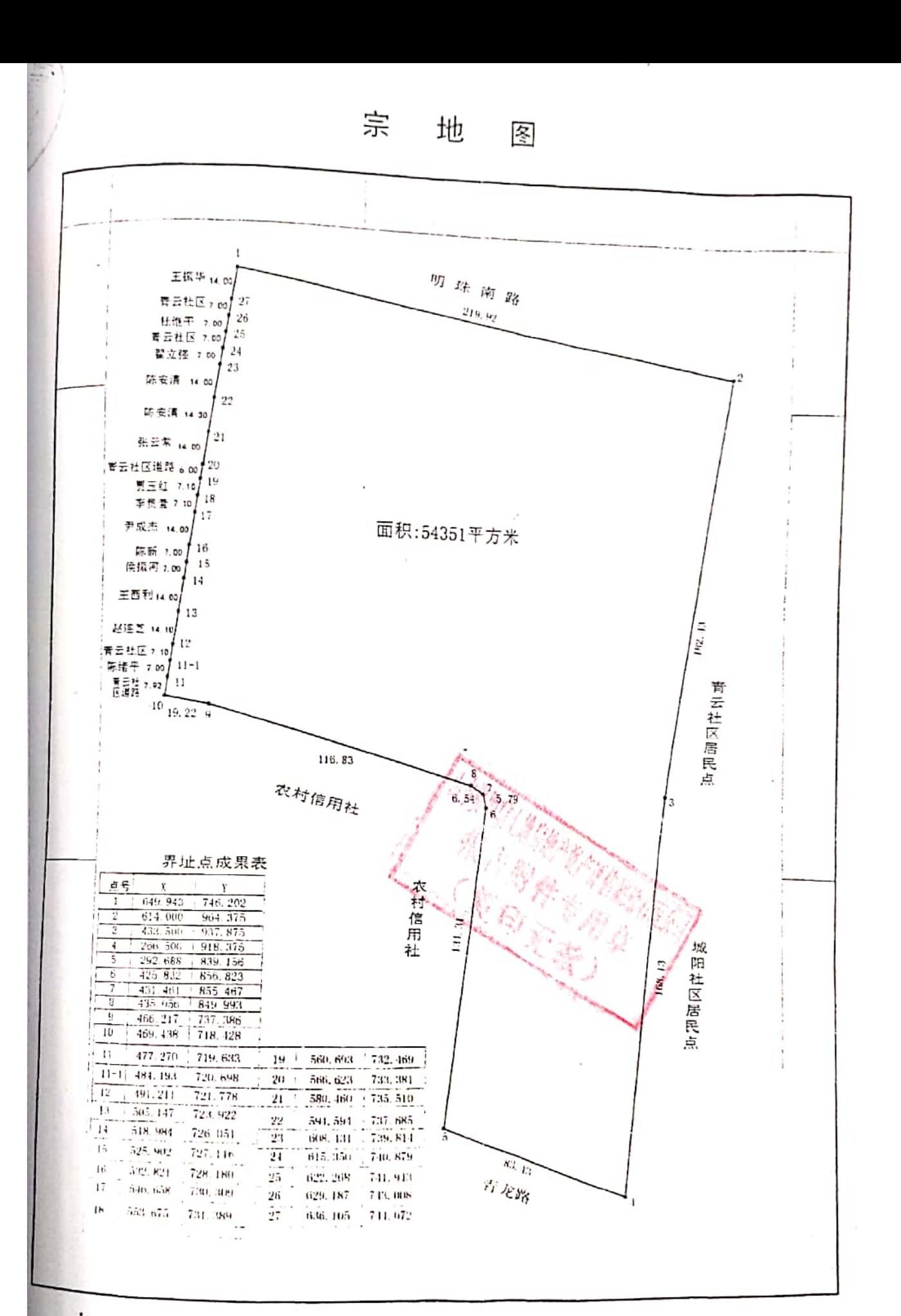

1980世文毕長森

1:2000

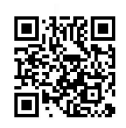

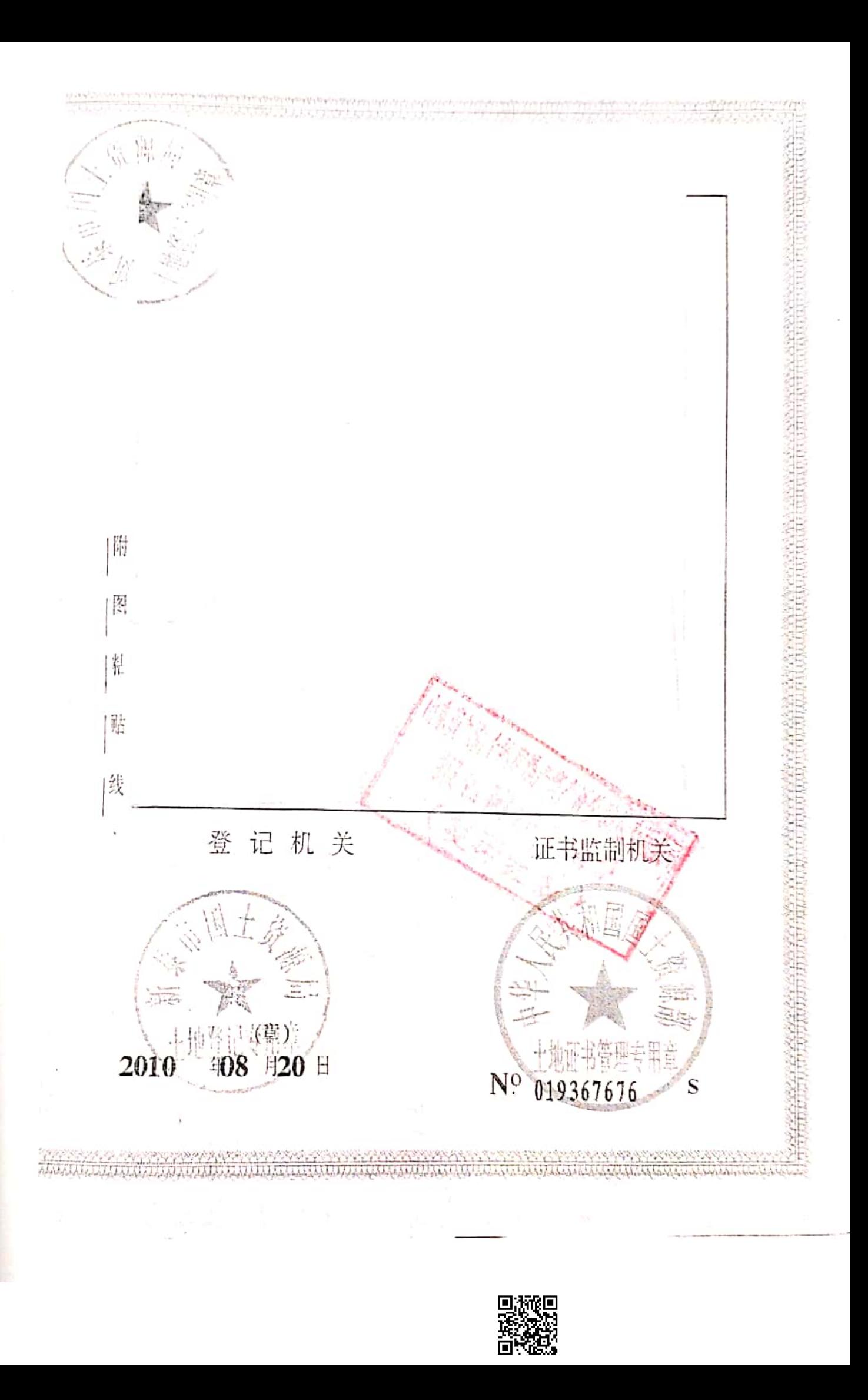

- 本证是土地登记的法律凭证, 由土地权利人持有, 登 记的内容受法律保护。本证书经监制机关、县级以上 人民政府和土地登记机关共同盖章有效。
- 土地登记内容发生变更及土地他项权利设定、变更、 注销的, 持证人及有关当事人必须办理变更土地登 记.
- 土地抵押必须按规定办理抵押登记。直接以本证作 抵押的,抵押无效。
- 未经批准, 不得改变土地用途。
- 本证应妥善保管,凡有遗失、损毁等情况,须按规定 申请补发。
- 本证不得擅自涂改, 擅自涂改的证书一律无效。
- 土地登记机关有权查验本证,持证人应按规定出示本 证。

## 中华人民共和国国土资源部监制

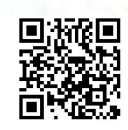

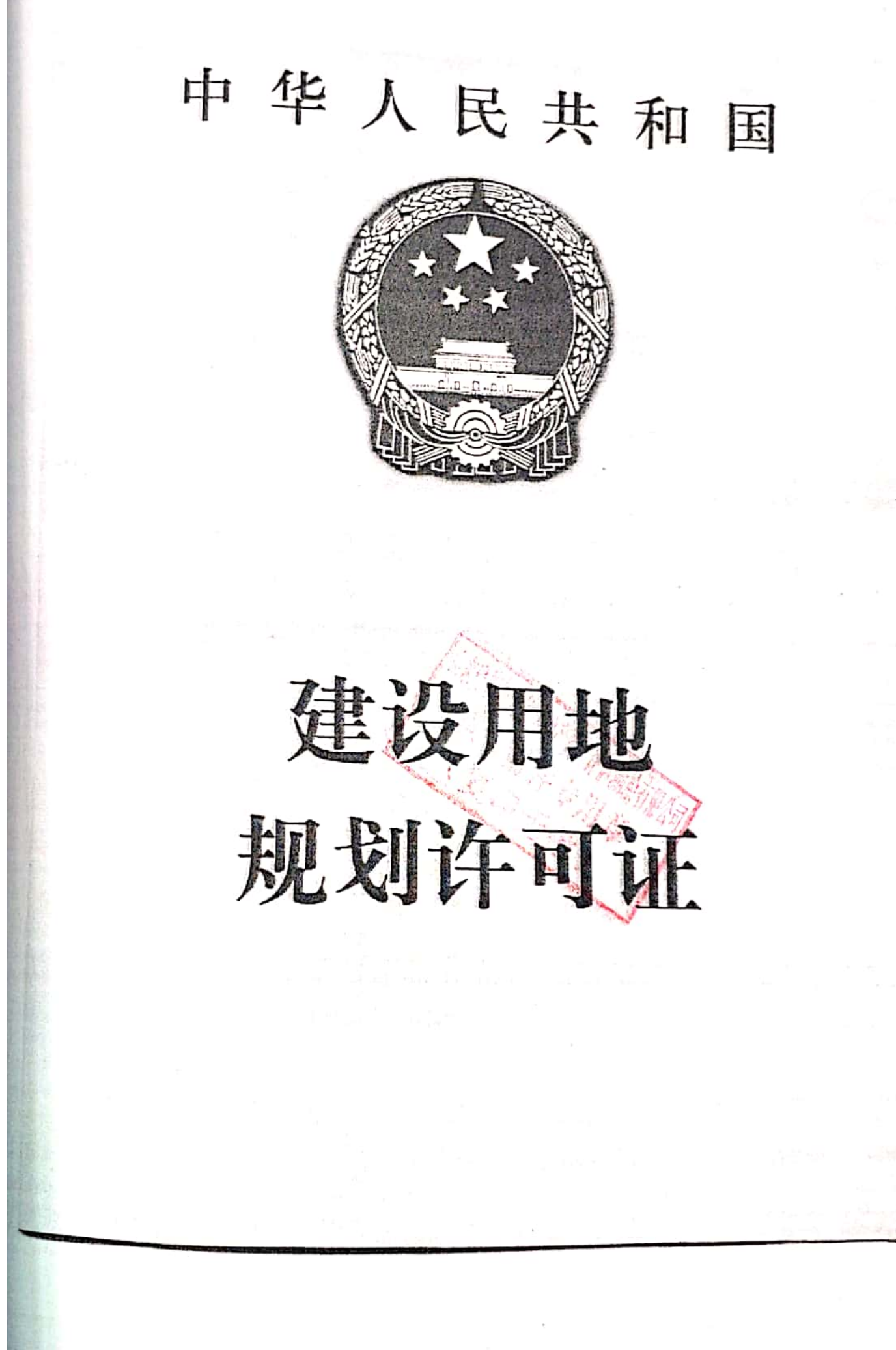

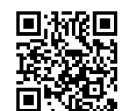

## 中华人民共和国

# 建设用地规划许可证

0982201300075 (科) 地字第37

根据《中华人民共和国城乡规划法》第 三十七、第三十八条规定, 经审核, 本用地 项目符合城乡规划要求,颁发此证。

发证 三年 -月二十二日

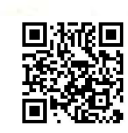

YD 01337003

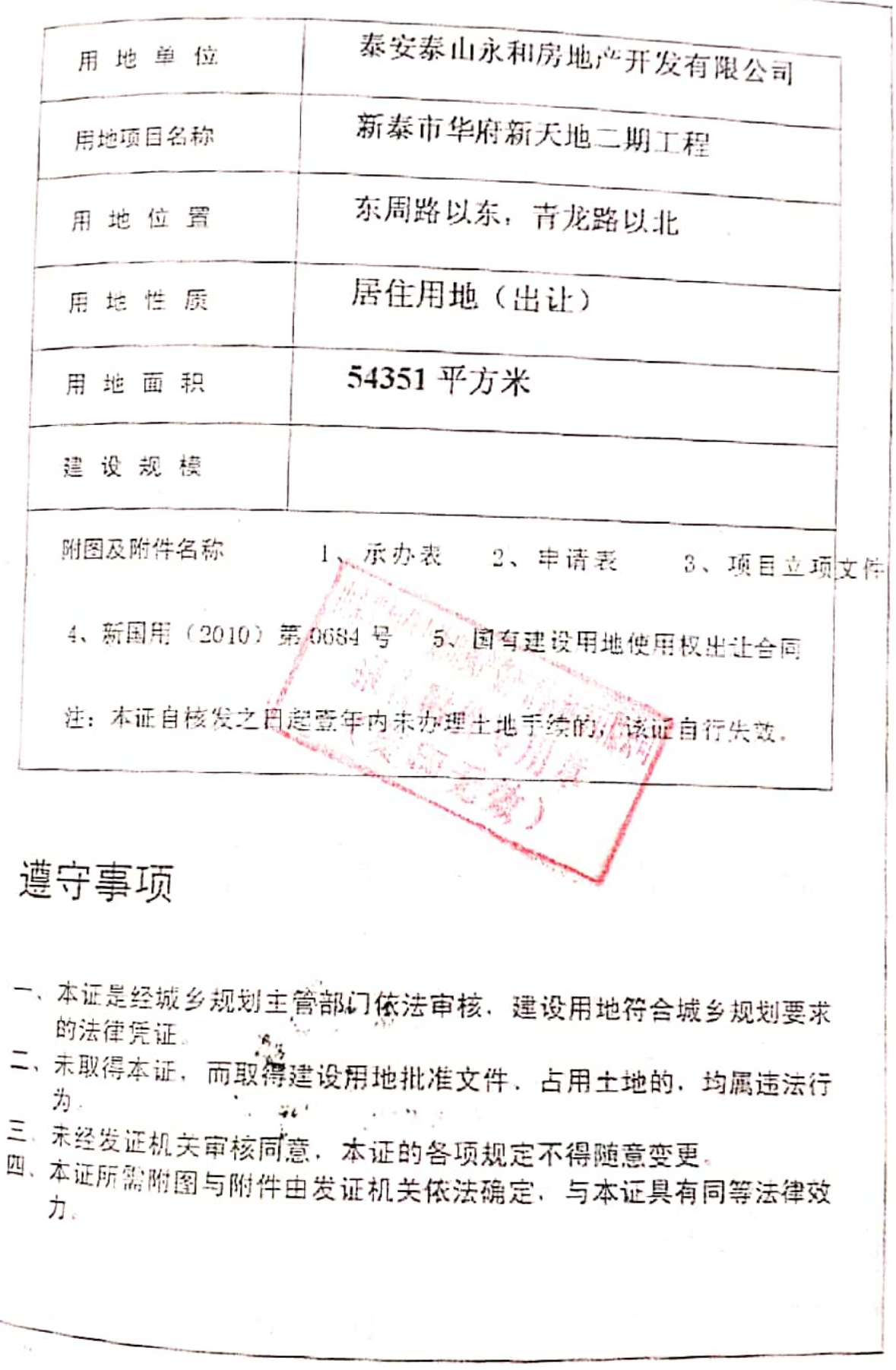

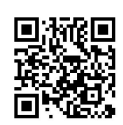

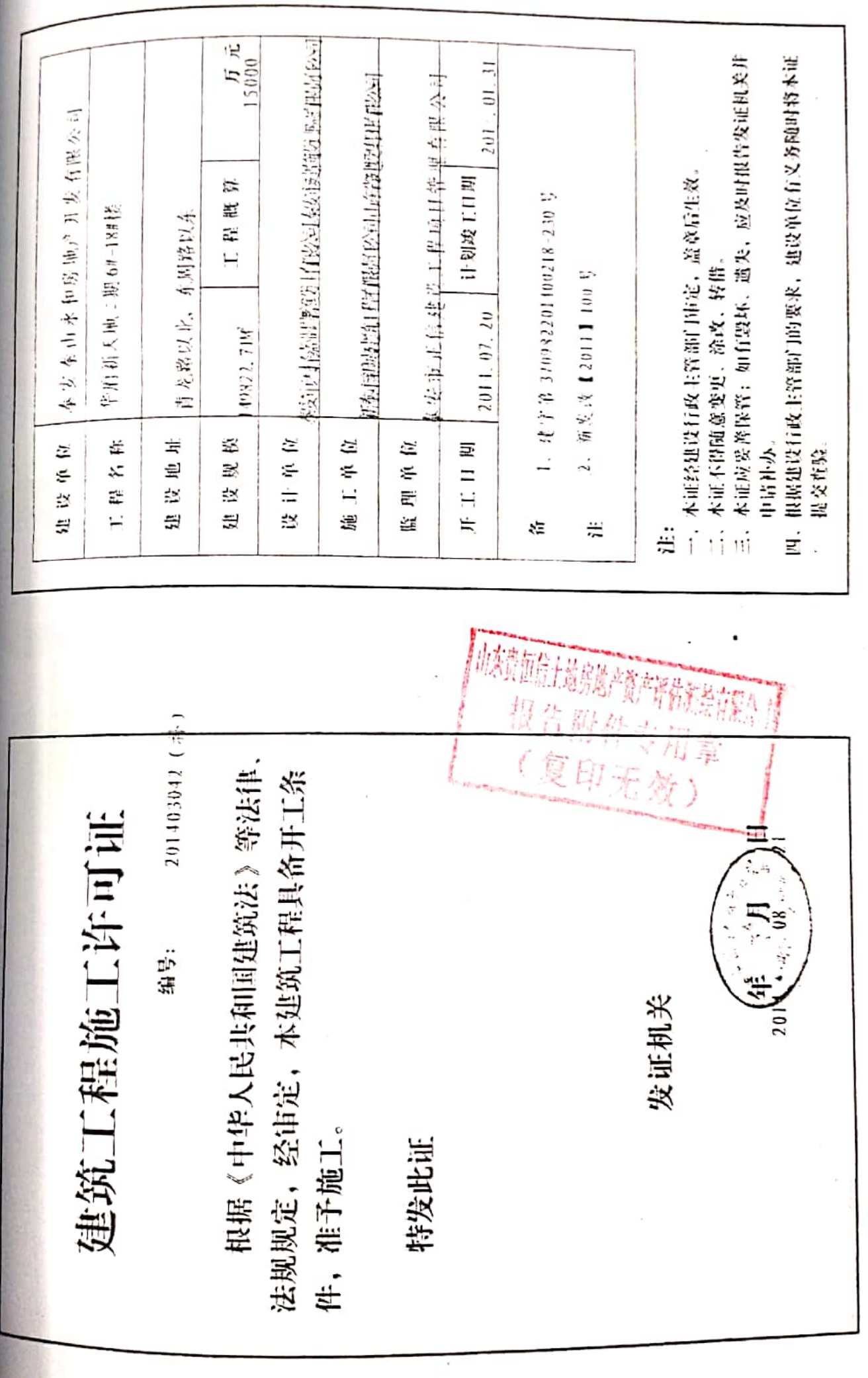

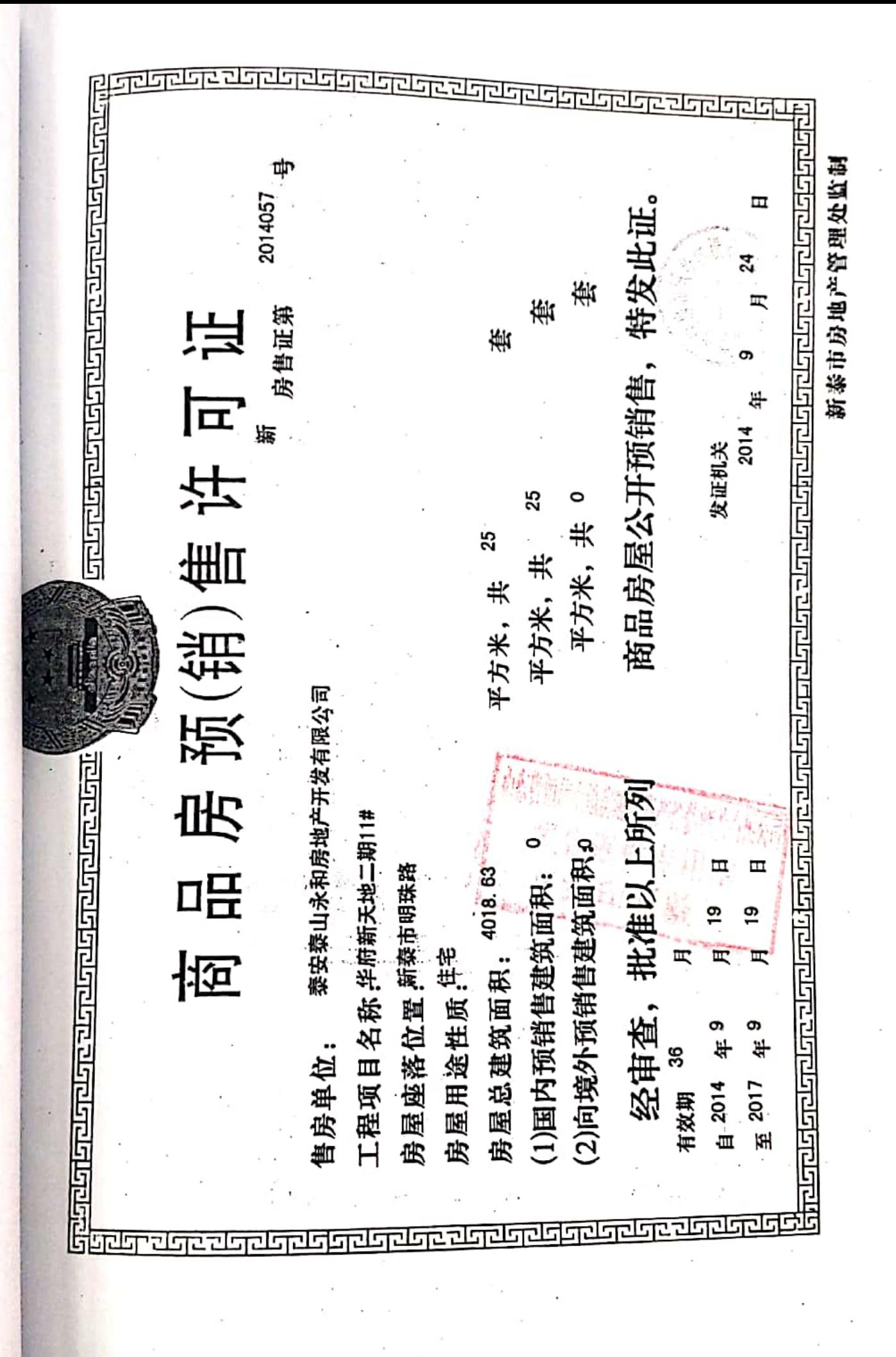

D放便<br>愛媛

## 估价对象位置图

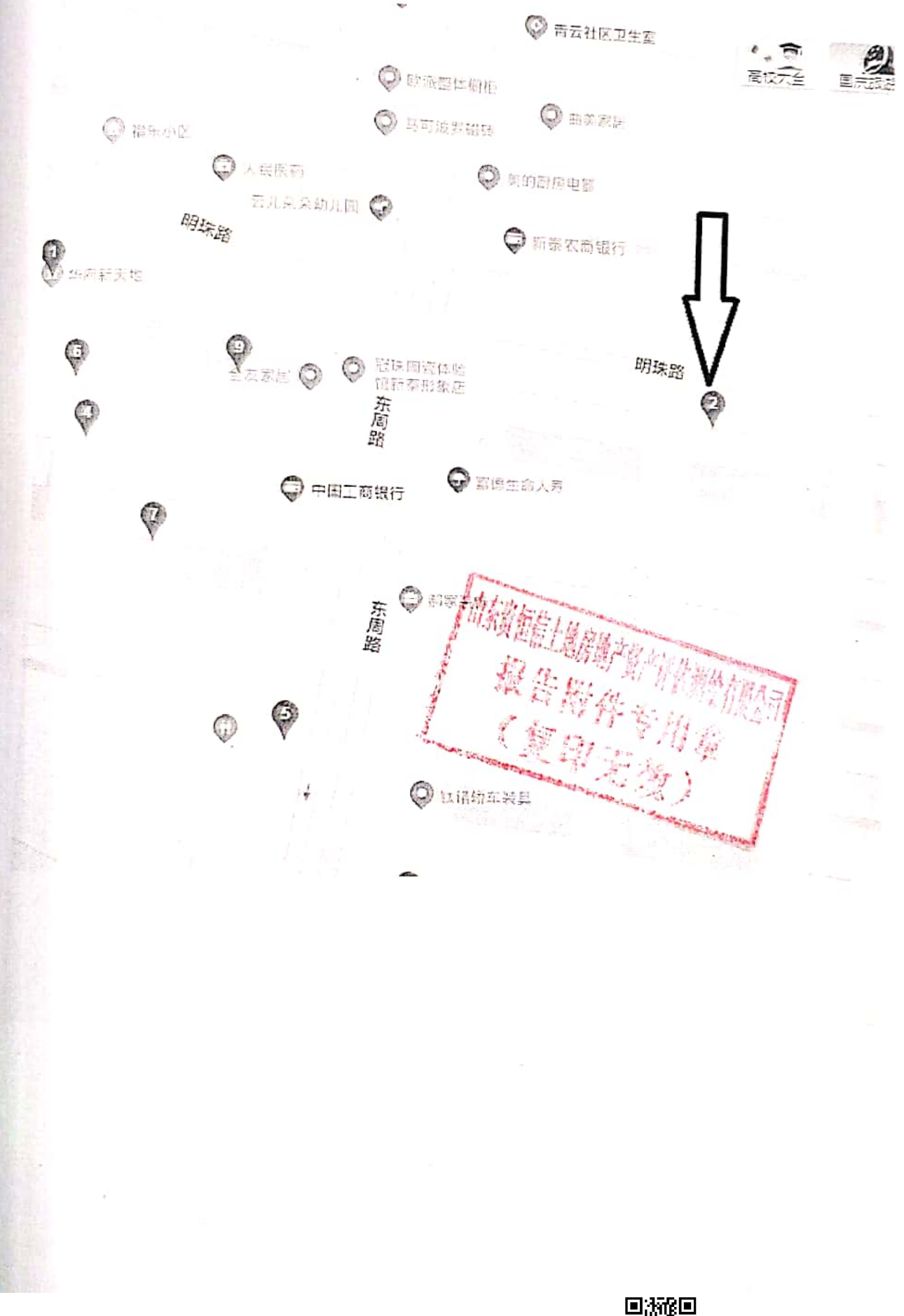

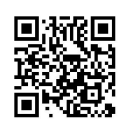

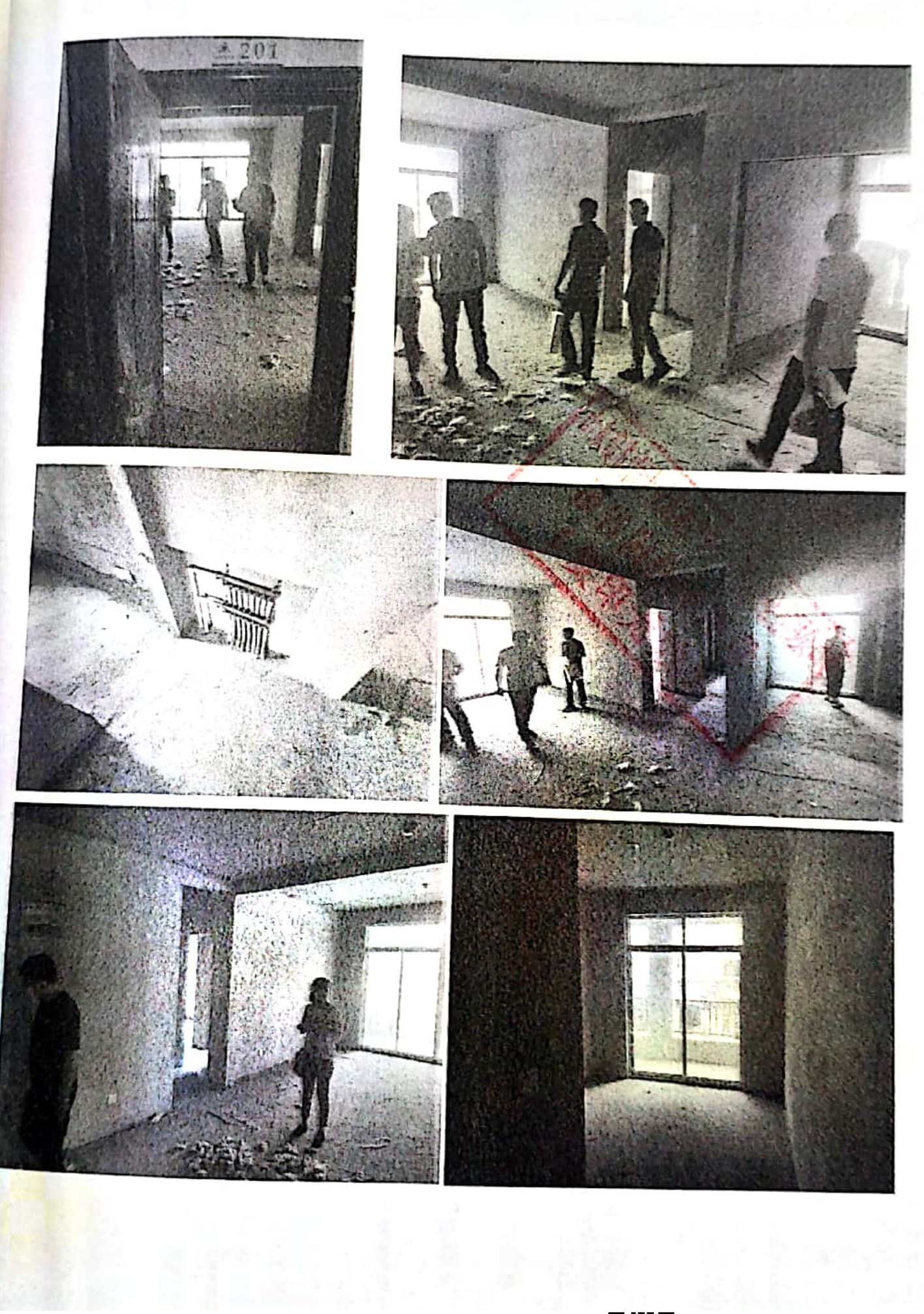

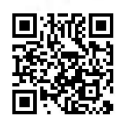

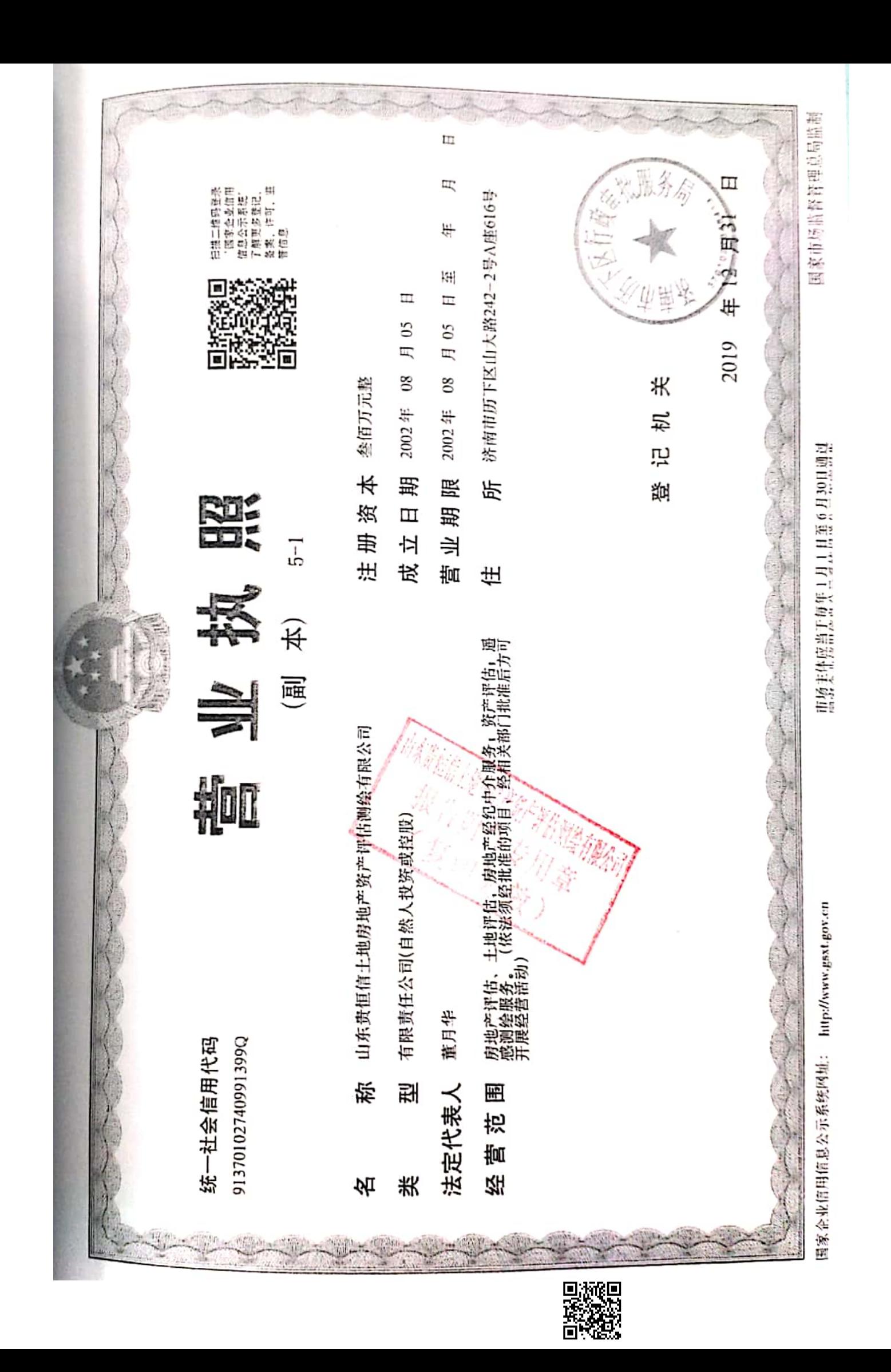

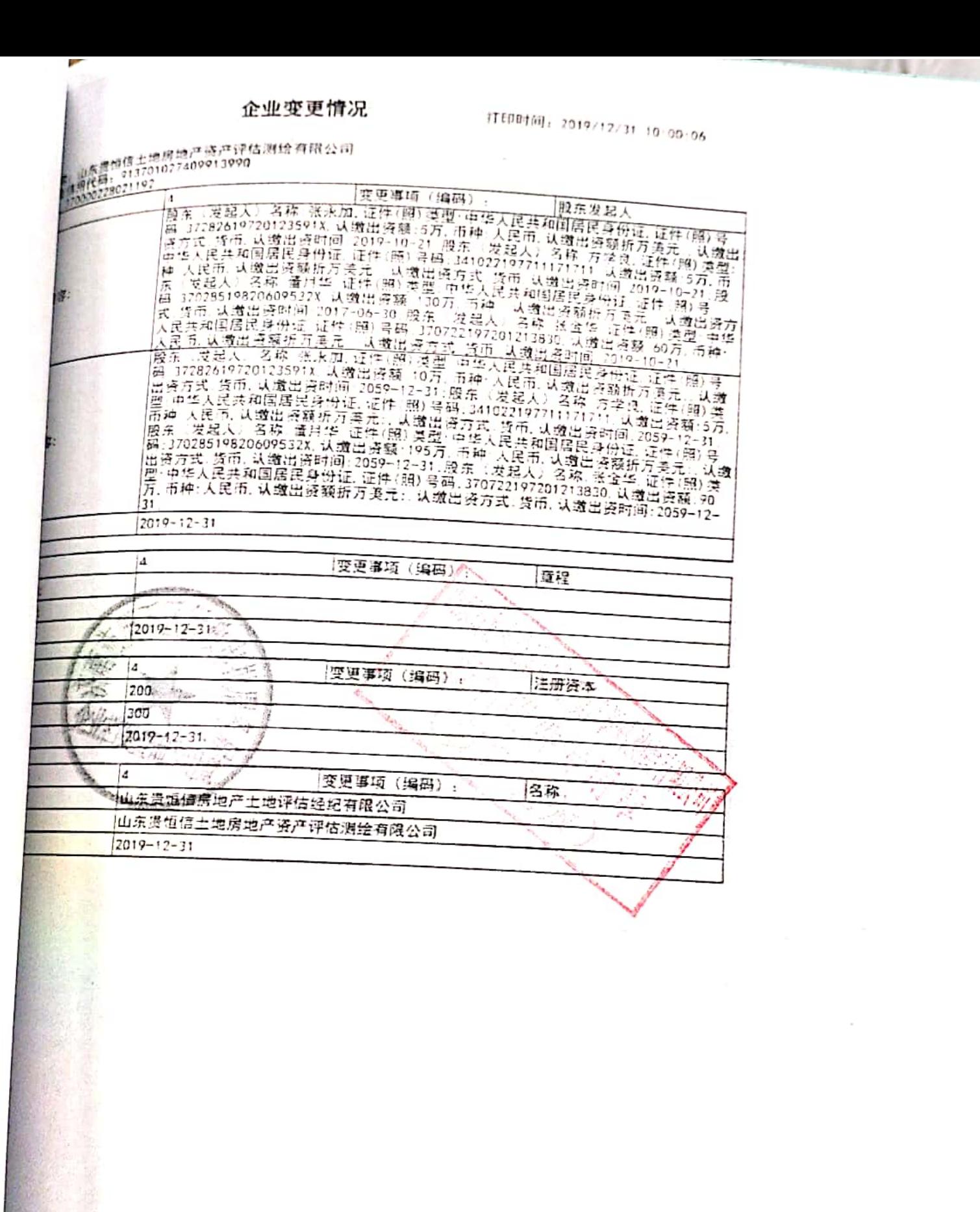

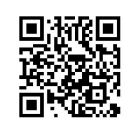

计字人民共和国住宅和城乡建设部署  $-3E O#$ 机 构 名 称: 山东贵帽信土地房地产资产评估测绘有限公司 发证状态公卿 Attributes 房地产估价机构备案证书 2019年5月17日至2022年5月16日 济南市历下区山大路 242-2号 A 座 616号  $1 - 12$ REGALDWIDOG CERTIFICATE FOR BEAT, ESSATE APPEAS<br>THE THE PEOPLE 5 BEPLER OF THEMAL 建房估证字[2013]025号 统一社会信用代码: 913701027409913990 S. 董月华 雪袋 Ņī. 缕: ő 法定代表人; .<br>≇ (执行事务合伙人) ŧ 巨 g ¥ 效

本证书由中华人民共和国住房和城 台建设部批准额发

太证书合法特有人有权使用注册 房地产估价师名称,执行房地产估价业 有权在房地产估价报告上签字 务.

This certificate is approved and issued by the Ministry of Housing and Urban-Rural Development of the People's Republic of Chma.

The bearer of this certificate is entitled to use the designation of Registered Real Estate Appraiser to proceed real estate appraisal practices and to sign on real estate appraisal reports.

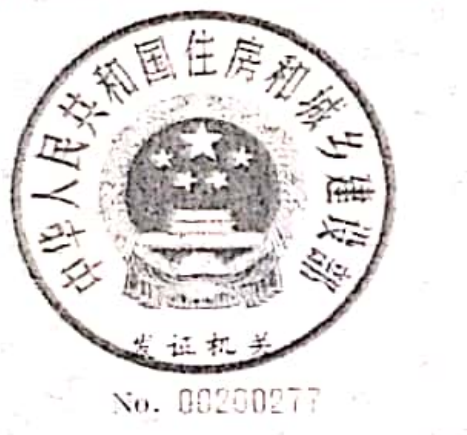

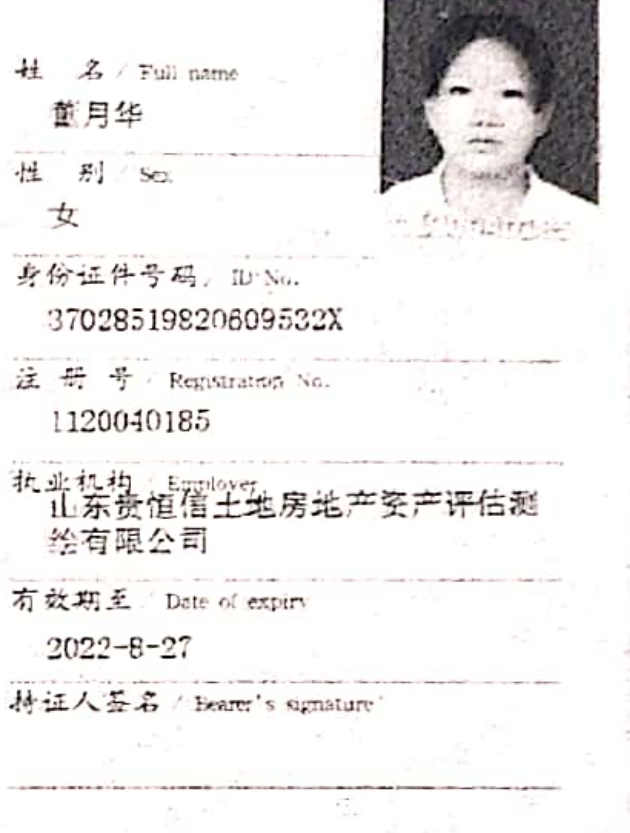

本证书由中华人民共和国住房和城 乡建设部批准颁发。 本证书会法持有人有权使用注册

房地产估价师名称,执行房地产估价业 务, 有权在房地产估价报告上签字。

This certificate is approved and issued by the Ministry of Housing and Urban-Rural Development of the People's Republic of China. The tearer of this certificate is entitled to

use the designation of Registered Real Estate Appraiser to proceed real estate appraisal practices and to sign on real estate appraisal reports.

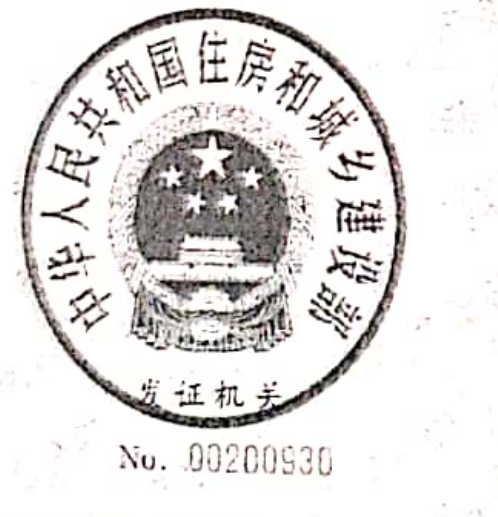

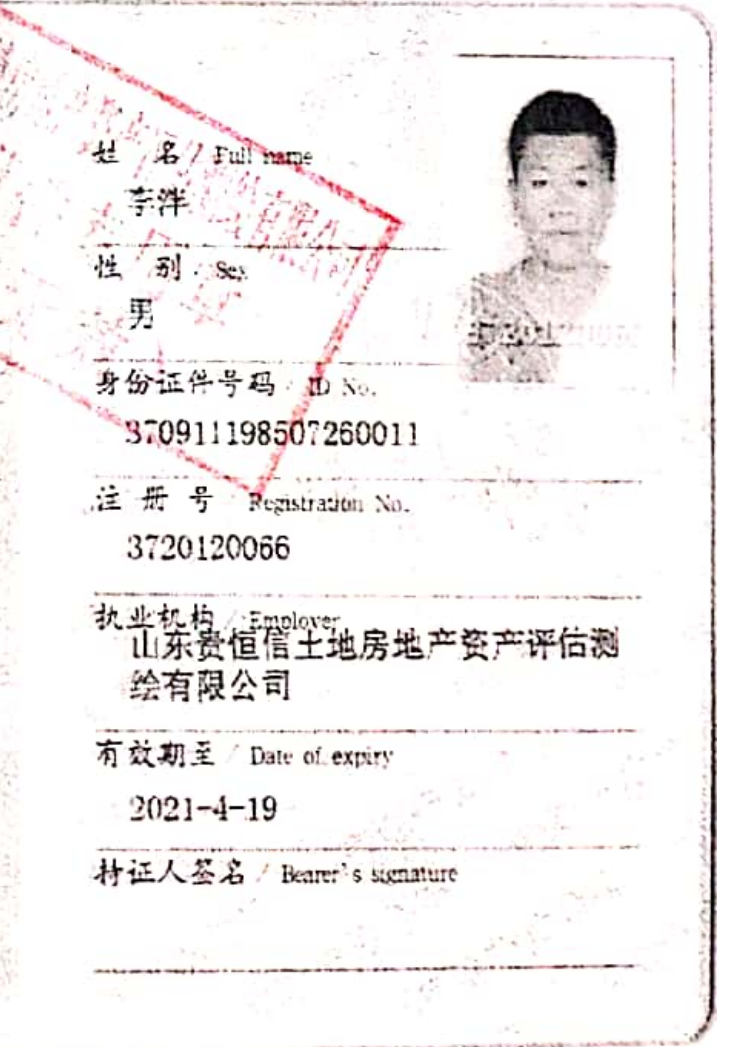

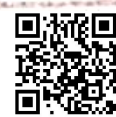